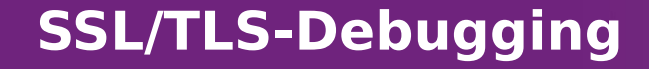

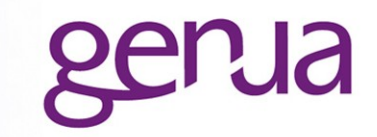

# Debugging SSL/TLS Perl Workshop 2015 Steffen Ullrich

http://noxxi.de/howto/ssl-debugging.html Slides: http://noxxi.de/talks.html

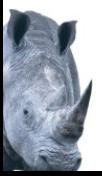

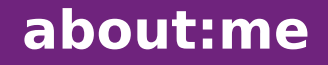

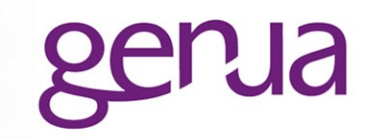

- genua mbH seit 2011 Application Level Firewalls, Forschung IT-Sec
- Maintainer IO::Socket::SSL seit 2006 Non-Blocking I/O, sichere Defaults, SSL-**Interception**

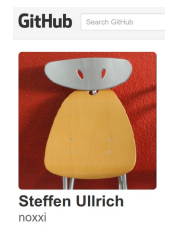

Sehe SSL-Probleme als interessante Knobelaufgaben, sofern es nicht immer wieder die gleichen sind.

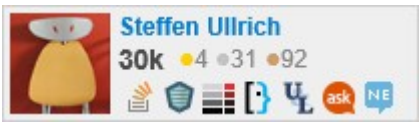

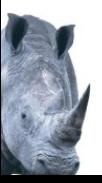

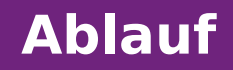

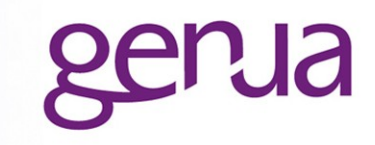

- **keine Konfiguration, (fast) kein Code** findet man genug woanders
- Grundlagen zum Verständnis
- nützliche Tools
- Typische und exotische Fehler
- Ursache finden und Problem fixen
	- anhand Symptom/Fehlermeldung
	- " geht woanders, ging gestern noch ...
- Beispiele aus dem Alltag
- Entwicklerecke

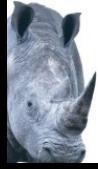

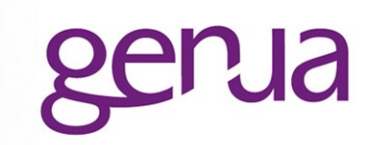

# Grundlagen

wie funktioniert TLS häufige Mißverständnisse

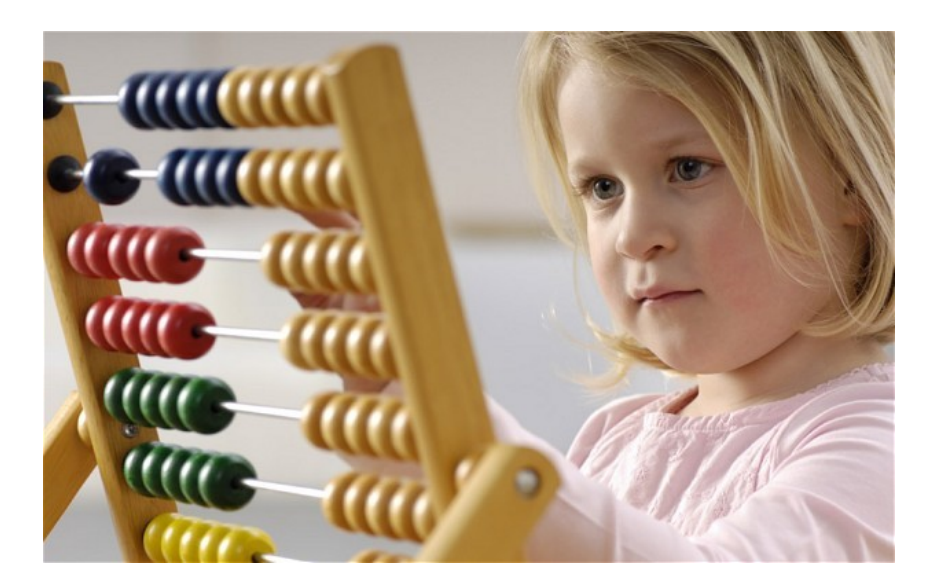

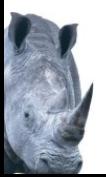

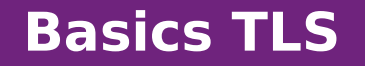

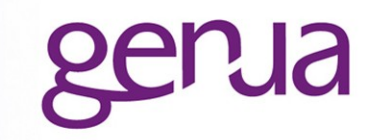

- verschlüsselter Transport zwischen Client und Server
- **Example 3** Figure Sichere Verschlüsselung ohne sichere Identifikation des Servers
	- kaputte Identifikation -> MITM
	- Identifikation i.A. über Zertifikate
- Handshake:
	- Client offeriert Protokollversion und Ciphers
	- Server offeriert Zertifikate, wählt Cipher und Version
	- "Key Exchange

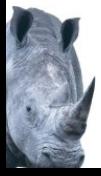

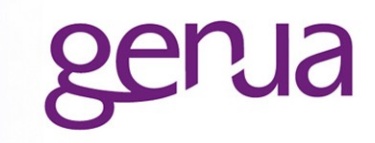

#### **Without resume**

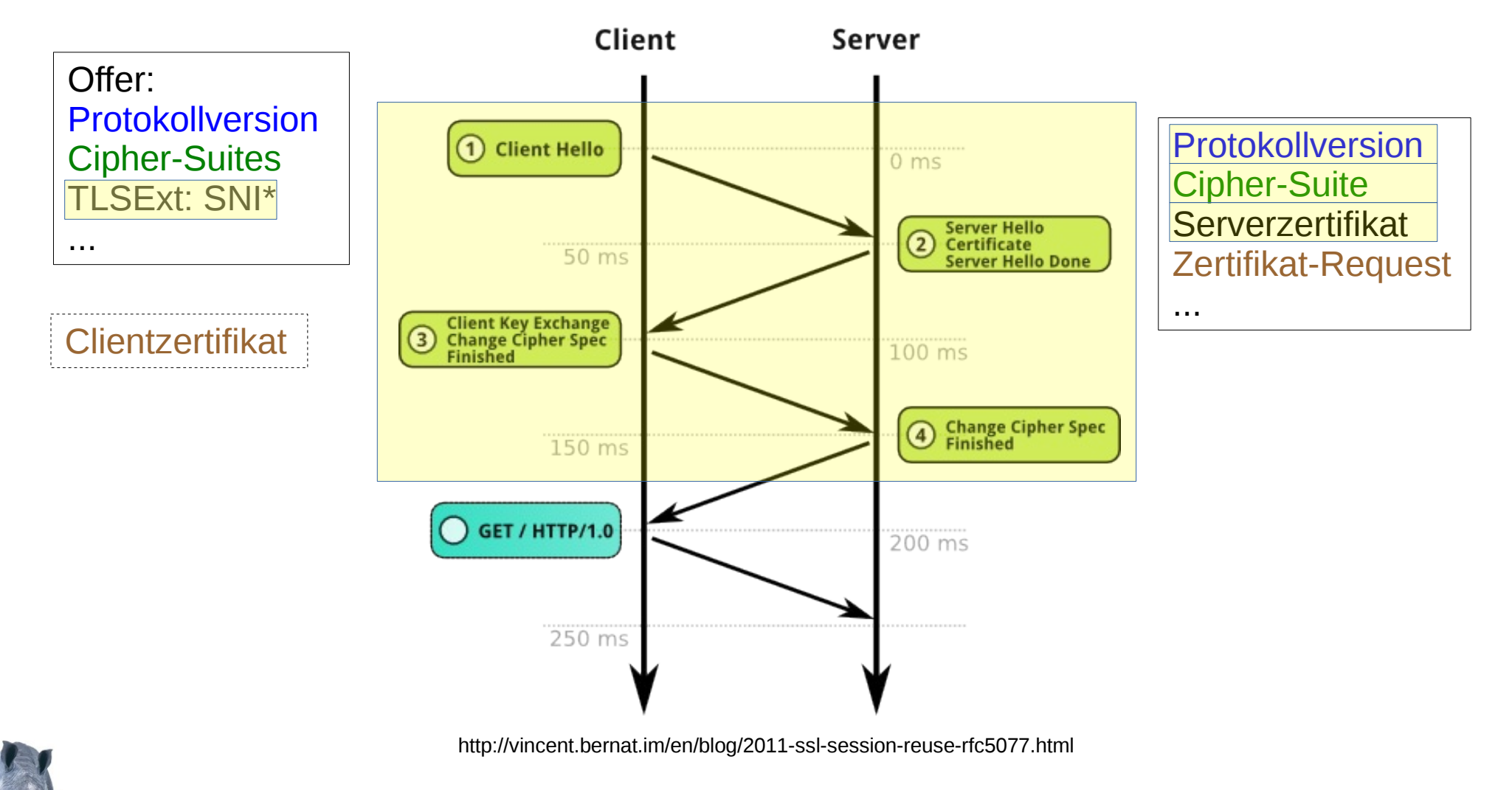

#### \* SNI – Server Name Indication

# will TLS nicht SSL

- $\cdot$  TLS 1.0 == SSL 3.1 ...
- Oft im Zusammenhang mit IMAP, SMTP, FTP..: SSL == implizit, TLS == explizit (STARTTLS)
- SSL 3.0 abschalten (POODLE) durch Abschalten aller SSL 3.0 Ciphern
	- Protokoll != Cipher-Suite
	- Resultat: nur die für TLS 1.2 definierten neuen Ciphern bleiben übrig, d.h. TLS 1.0 und TLS 1.1 gehen nicht mehr

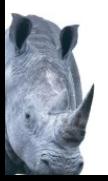

will nur Verschlüsselung, keine Zertifikate..

- ohne saubere Identifikation MITM möglich
- prinzipiell möglich ohne Zertifikate (ADH), von Browsern i.A. nicht unterstützt
- Firefox 37 Versuche von Opportunistic Encryption (erstmal Rollback)
- SMTP mehr Probleme als nur saubere Identifikation

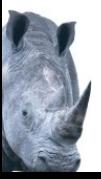

# fehlerhafte Zertifikatsvalidierung

- unsichere Defaults:
	- **Exemple Prüfung**
	- nur Trust Chain, nicht Hostnamen
	- oft bei C, Python, PHP, Ruby, Perl... (wird besser)
- sichere Defaults extra abgeschalten
	- oft bei Android, iOS, Java VU#582497,...
- Bugs
- Heartbleed, goto fail, Winshock, ...
- schwache Protokolle und Ciphern

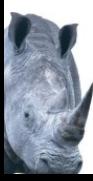

**es funktioniert, aber...**

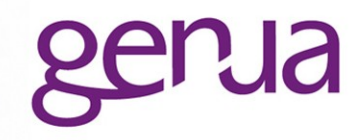

# 1,500 iOS apps have HTTPS-crippling bug. Is one of them on your device?

Apps downloaded two million times are vulnerable to trivial man-in-the-middle attacks.

by Dan Goodin - Apr 20, 2015 9:08 pm UTC

# **AFNetworking Strikes Back: 25,000+ Apps**

### **April 24, 2015**

**TWANTYOU** 

**TO STAY IGNORANT** 

Remember back when 1,500 vulnerable are

A quick check found that apps from Bank of America, Wells Fargo, and JPMorgan Chase were likely affected, although some of those reports may be false positives. It's possible that some apps flagged by SourceDNA use custom code or secondary measures such as certificate pinning that prevents attacks from working. Apps from Microsoft, meanwhile, remained vulnerable to the HTTPS-crippling bug reported earlier.

# **Android apps still suffer game-over HTTPS** defects 7 months later

Apps with >350 million downloads fail to detect simple man-in-the-middle attack.

by Dan Goodin - Apr 27,

The vulnerable apps include OKCupid Dating, Dish Anywhere, ASTRO File Manager with Cloud, CityShop – for Craigslist, and PicsArt Photo Studio, which collectively have commanded from 170 million to 670 million downloads, according to official Google Play figures. Most of the titles have been updated regularly, but they continue to contain a game-over vulnerability that fails to detect fraudulent transport layer security (TLS) certificates, according to a blog post published Sunday by Sam Bowne, a

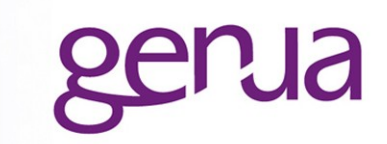

# Tools

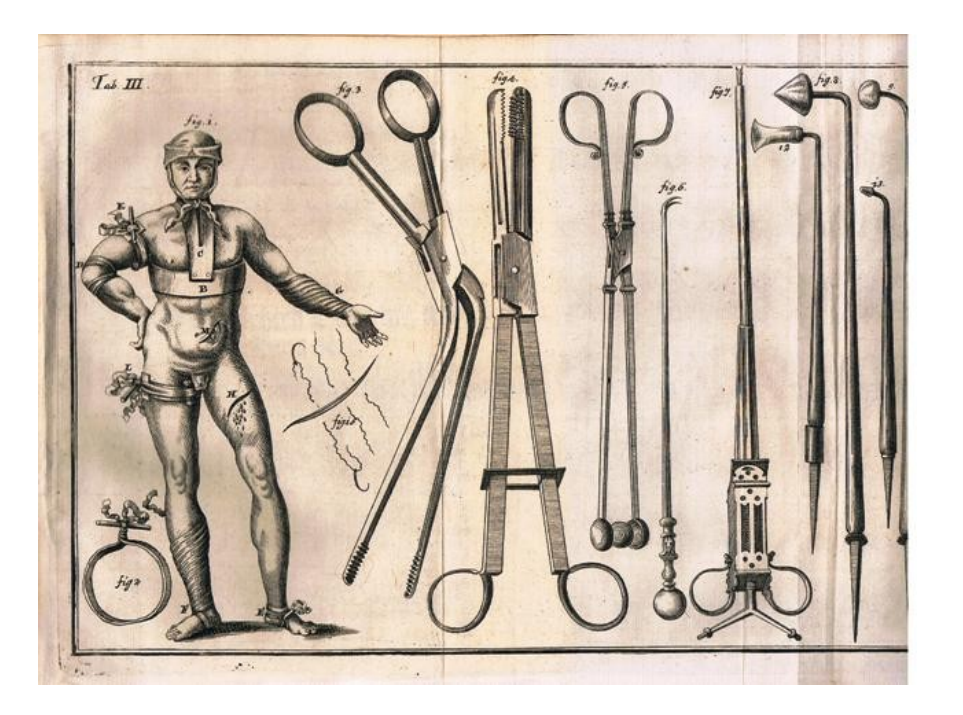

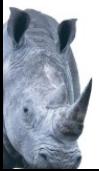

## **Tools für Debugging - SSLLabs**

**https://www.ssllabs.com/ssltest/analyze.html**

#### **Summary Overall Rating Certificate** 100 **Protocol Support** 70 **Key Exchange** 80 **Cipher Strength**  $90^{\circ}$  $\overline{20}$ 40 60 80 100 Visit our documentation page for more information, configuration guides, and books. Known issues are documented here. This server is vulnerable to the POODLE attack. If possible, disable SSL 3 to mitigate. Grade capped to C. MORE INFO » Intermediate certificate uses SHA1. Upgrade to SHA256 as soon as possible to avoid browser warnings. MORE INFO » The server supports only older protocols, but not the current best TLS 1.2. Grade capped to B. The server does not support Forward Secrecy with the reference browsers. MORE INFO » This server supports TLS\_FALLBACK\_SCSV to prevent protocol downgrade attacks.

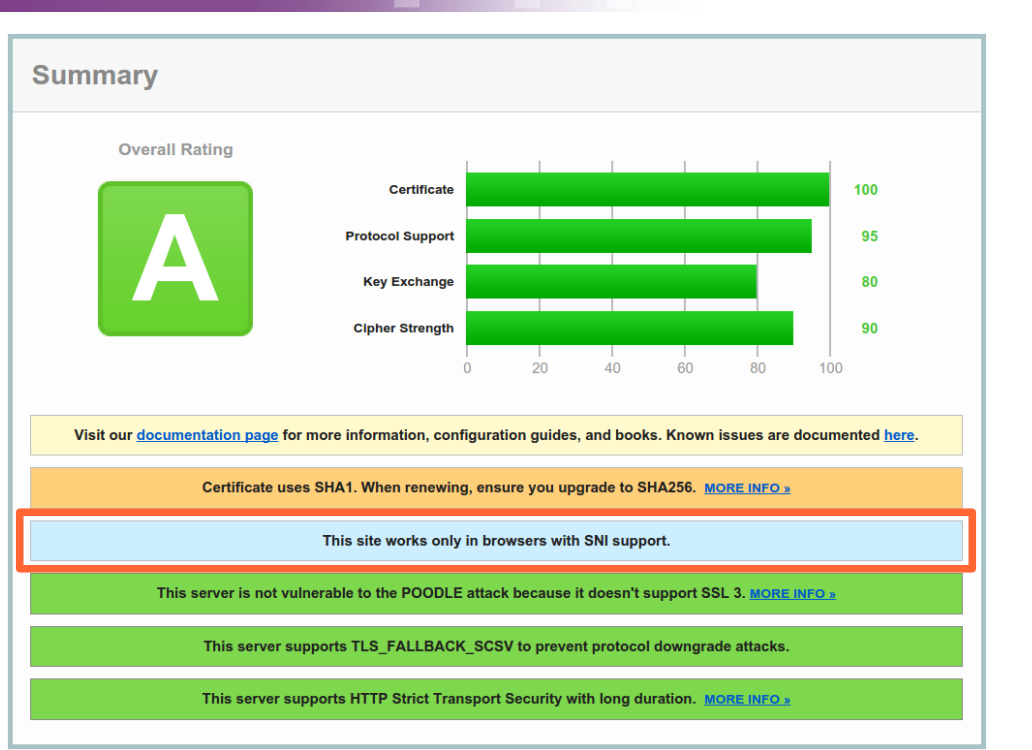

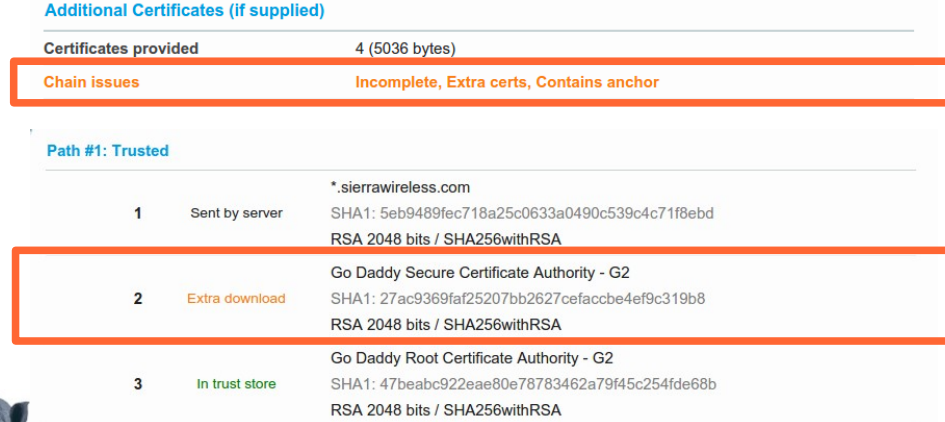

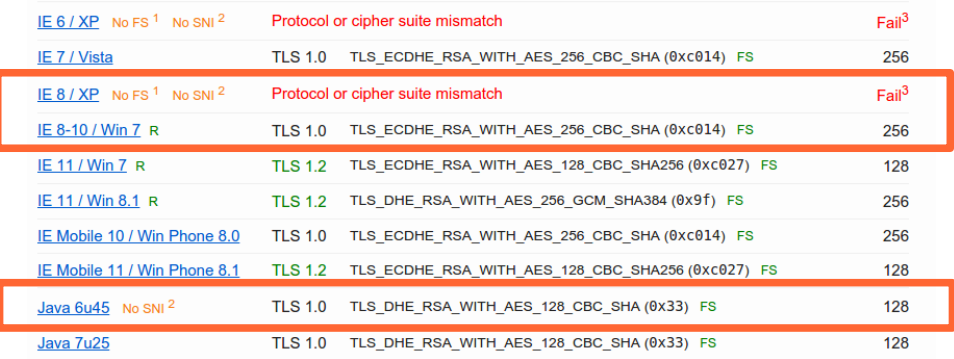

#### **Tools für Debugging - analyze.pl https://github.com/noxxi/p5-ssl-tools/blob/master/util/analyze-ssl.pl**

- SMTP, IMAP, POP3, FTP, HTTP Proxy, PostgreSQL
- IPv4 und IPv6
- checkt ob SNI unterstützt, optional oder nötig

```
$ perl analyze-ssl.pl --all-ciphers --show-chain --starttls smtp mx1.genua.de
 ...
* maximum SSL version : TLSv1_2 (SSLv23)
* supported SSL versions with preferred cipher:
   * TLSv1 ECDHE-RSA-AES256-SHA
   * TLSv1_1 ECDHE-RSA-AES256-SHA
   * TLSv1_2 ECDHE-RSA-AES128-GCM-SHA256
* cipher order by : server
* SNI supported : ok
* certificate verified : ok
   * [0] bits=2048, ocsp_uri=http://ocsp.comodoca.com, /OU=Domain Control Validated
         /OU=PositiveSSL Wildcard/CN=*.genua.de SAN=DNS:*.genua.de,DNS:genua.de
   * [1] bits=2048, ocsp_uri=http://ocsp.usertrust.com, /C=GB/ST=Greater Manchester/L=Salford
         /O=COMODO CA Limited/CN=PositiveSSL CA 2
* supported ciphers
   * TLSv1_2 ECDHE-RSA-AES128-GCM-SHA256
   * TLSv1_2 ECDHE-RSA-AES256-GCM-SHA384
   * TLSv1_2 ECDHE-RSA-AES256-SHA384
   * TLSv1_2 ECDHE-RSA-AES128-SHA256
   * TLSv1_2 DHE-RSA-AES256-GCM-SHA384
 ...
   * TLSv1_2 RC4-SHA
```
#### **Tools für Debugging - weitere**

# OpenSSL Kommandozeile

- openssl s client -connect ... -cipher, -starttls, -debug, -servername ...
- openssl s server ... -cipher, -debug, -www ...
- openssl x509 -text ...

SSLyze

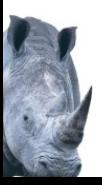

## **Tools für Debugging - Wireshark**

# gerua

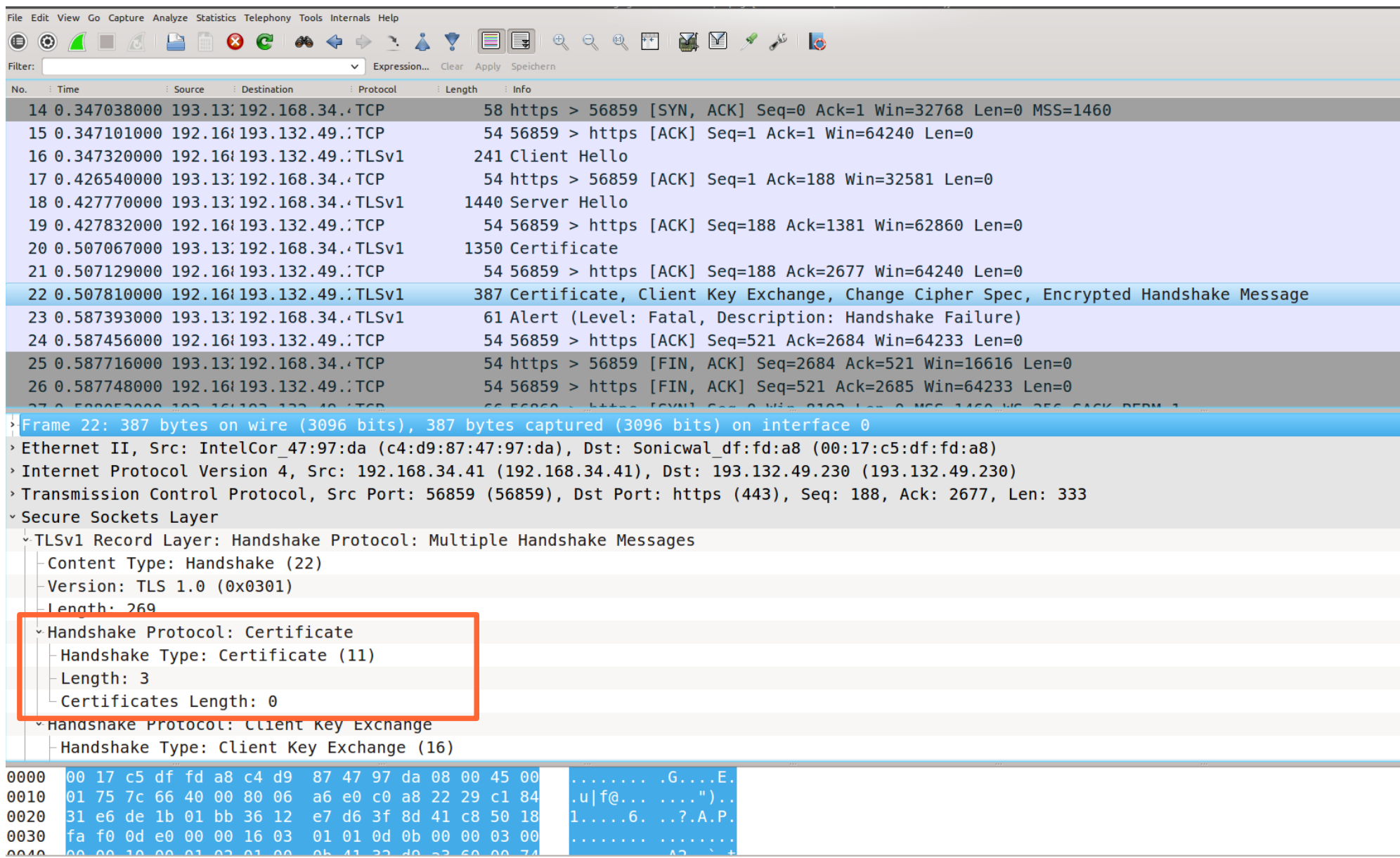

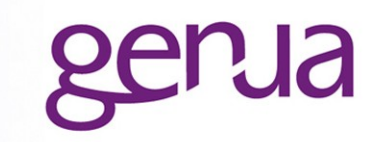

# Problem#1: Zertifikate

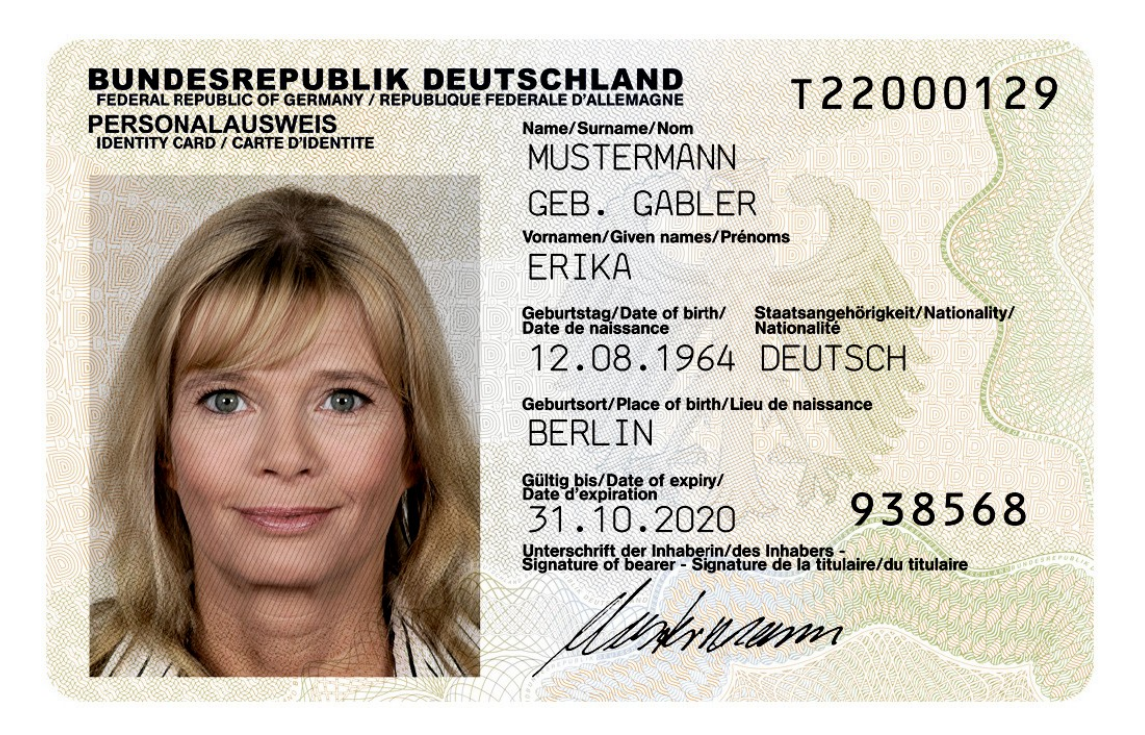

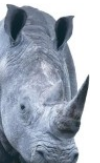

# **Zertifikat fehlerhaft**

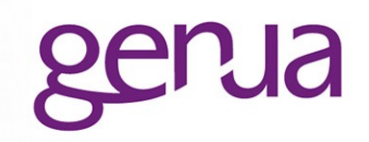

- Self-Signed
- abgelaufen
- zu lange gültig (CAB, Chrome 42+): ab 1.4.2015: max 39 Monate ab 1.7.2012: max 60 Monate davor: max 120 Monate bzw. max 1.7.2019
- Client kennt Signaturalgorithmus nicht https://support.globalsign.com/customer/portal/articles/1499561-sha-256-compatibility
- Revoked
- Weiterhin (meist alte oder selbsterstellte):
	- unsichere Signatur oder RSA Keylänge ...
	- **keine extKeyUsage**

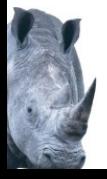

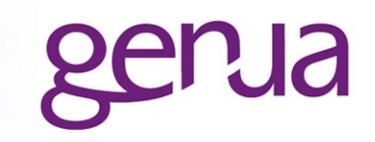

- falsches Zertifikat wegen SNI
- oder Zertifikat fehlerhaft: RFC 2818, RFC 6125, CA Browser Forum Baseline Requirements:
	- Wildcards:
		- \*.example.com !~ foo.bar.example.com
		- \*.example.com !~ example.com
	- Wildcards nur in SAN (Subject Alternative Names) erlaubt (Safari)
	- CN ignorieren (nur) wenn SAN DNS (Safari)
	- IP als SAN IP und nicht als CN oder SAN DNS. *Für IE zusätzlich als SAN DNS anlegen!*
	- Einige CA scheinen nicht so genau zu wissen, was erlaubt ist. Browser sind unterschiedlich relaxt.

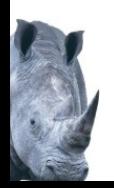

## **Trust chain 1 Zwischenzertifikate**

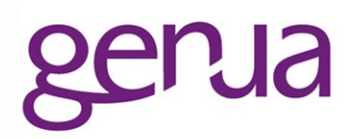

**Chain issues** 

Incomplete, Extra certs, Contains anchor

- Fehlkonfiguration Server:
	- fehlende Zwischenzertifikate
	- falsche Zwischenzertifikate
	- falsche Reihenfolge
- Desktop Browser füllen oft auf mit
	- gecachten Zertifikaten (FF)
	- Download fehlender Zertifikate (Chrome, IE)
- andere Applikationen bügeln Fehler nicht aus
- Trust-Path u.U. abhängig von TLS Stack

# **Trust Chain - OpenSSL Multi-Path Probleme**

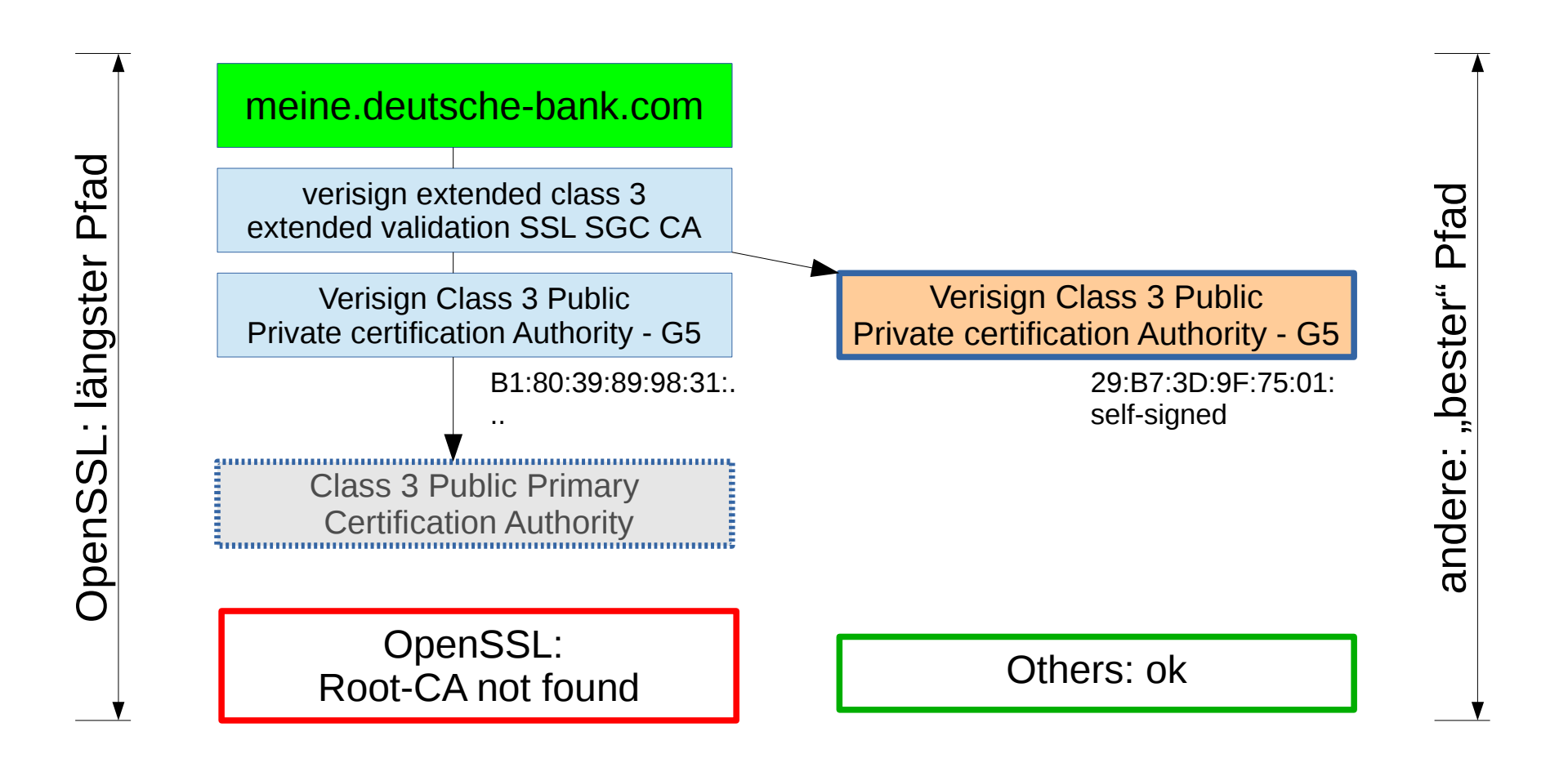

OpenSSL #2732 von 2012 – noch offen OpenSSL 1.0.2: X509 V FLAG TRUSTED FIRST OpenSSL 1.0.x: fixed (#3621,#3637 von 2015)

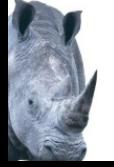

Betroffen alle Nutzer von OpenSSL (Perl, Python, Ruby, curl, wget...)

### **Trust Chain 2 Root-CA**

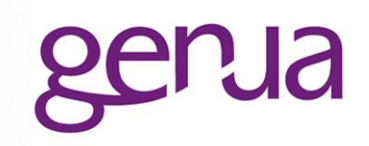

- Wo sind die Root-CA
	- **--** Firefox: per Profile
	- MSIE, Safari: System
	- Chrome: System (Windows, Mac) bzw. Datadir
	- Java: per Benutzer
	- Python, PHP, Perl, Ruby: mal so mal so und mal anders
- Was beinhalten Root-CA
	- MSIE, Chrome, Firefox: 100+
	- Firefox: Ende 2014 viele 1024bit CA entfernt
	- Rest: Auswahl, oft veraltet. Teilweise basierend auf Mozilla-CA.

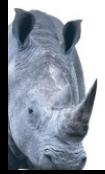

#### **Trust Chain 3 Root-CA**

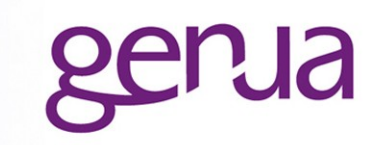

- Wo und wie müssen eigene Zertifikate eingefügt werden (z.B. für SSL Interception):
	- Browser: GUI
	- Java, Mac: keytool
	- Curl: je nach Backend (OpenSSL, NSS, ...)
	- Perl, Python...: je nach Module
	- Linux: /etc/ssl/certs + rehash
	- "\*BSD:/etc/ssl/cert.pem

 $\overline{\phantom{a}}$  . . .

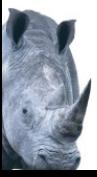

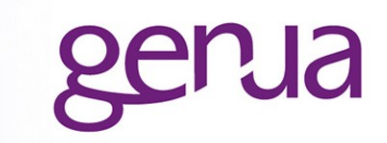

# Problem#2: alte Implementationen

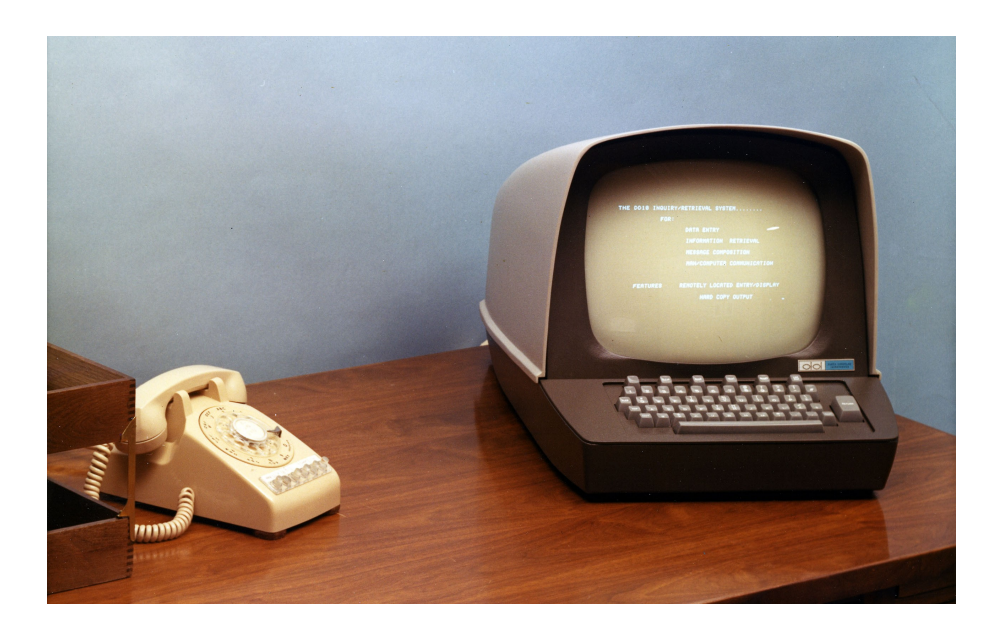

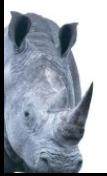

# fehlender Support für SNI

- Nutzung von SNI nimmt zu, z.B. Cloudflare Free SSL
- kein SNI in MSIE/XP, Android (Apache HTTPClient), Java 6, Python 2.7.8-, älteren IO::Socket::SSL (Perl), SSL 3.0...
- div. Server nur mit RC4-\* unterwegs
	- curl 7.35+ hat diese standardmäßig disabled
	- MSIE 11 nur bei Protokolldowngrade
- SSL 3.0 zum großen Teil abgeschalten

viele Clients (PhantomJS u.a.) default SSL3.0

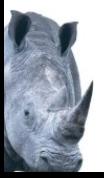

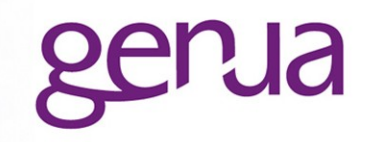

- wget < 1.12 checkt nur gegen CN nicht SAN
- F5 Big IP Loadbalancer < 10.2.4 (2012) verschluckt ClientHello 256..512 Bytes
	- wird getriggert von vielen Ciphern (TLS1.2) und/oder Nutzung von SNI
	- Workaround in 1.0.1g SSL OP TLSEXT PADDING führt zu Problemen mit IronPort
- ECC Probleme auf Redhat, Suse elliptic curve routines: EC\_GROUP\_new\_by\_curve\_name: unknown group
- Perl LWP <6.06 Proxy-Unterstützung 400 Bad Request

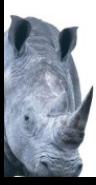

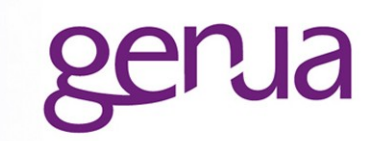

# Debugging

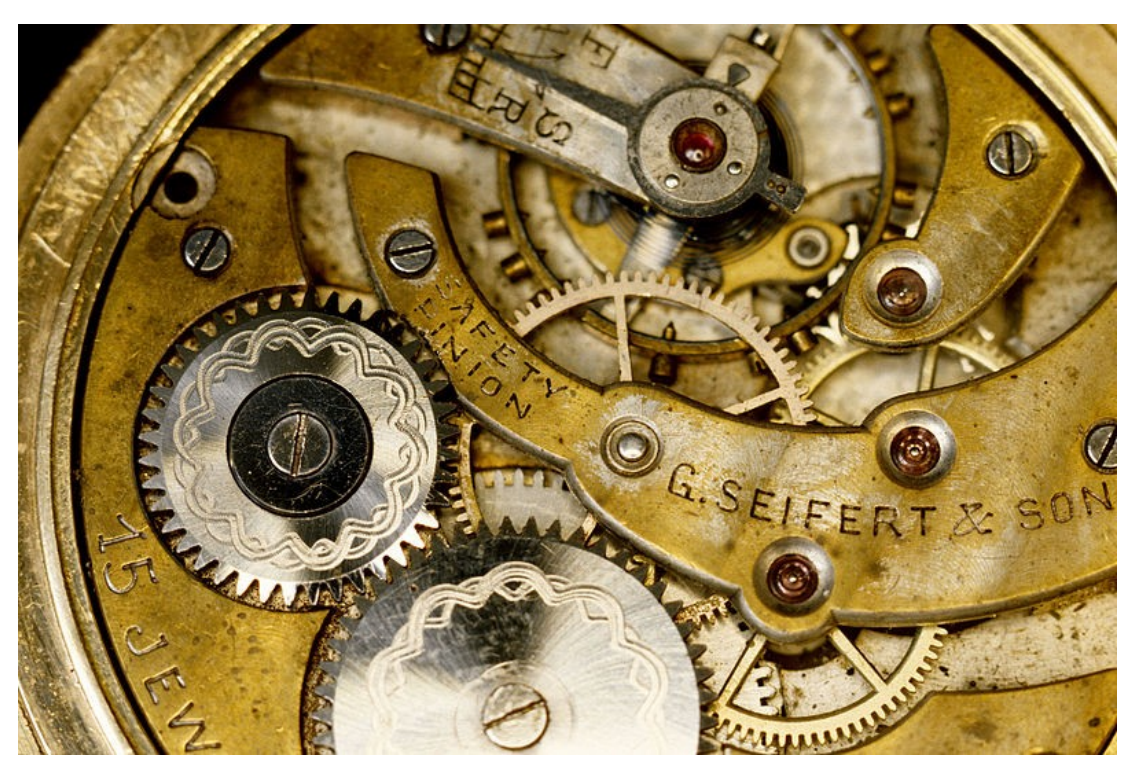

http://commons.wikimedia.org/wiki/File:Innards\_of\_a\_G.\_Seifert\_mechanical\_gold\_watch\_-b.jpg

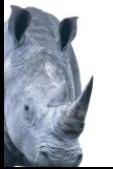

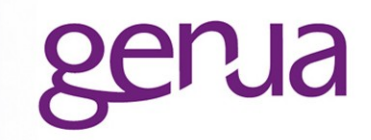

# wenig Informationen

- Client/Server versenden höchstens Alerts, die nur eine Nummer haben ohne Zusatzinfos.
- Zusatzinfos nur in eventuellen lokalen Logmeldungen.
- SChannel macht oft einfach Verbindung zu statt Alert zu verschicken.
- Einige Alerts eher verwirrend, da im falschen Zusammenhang benutzt.

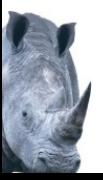

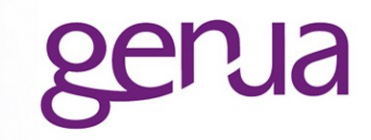

- jeder machts anders
	- Browser versuchen um Fehler herumzuarbeiten mit Protokoll-Downgrades und Blacklists, andere Applikationen nicht.
	- Zertifikate werden an verschiedensten Stellen konfiguriert.
	- Gleiches OS, Service Pack, Software... sind kein Garant für gleiches Verhalten. Ciphern und Root-CA können z.B. maschinen-, applikations oder nutzerspezifisch sein.
	- verschiedene Backends für gleiche Applikationen (Chrome, curl...)

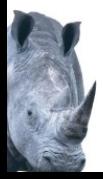

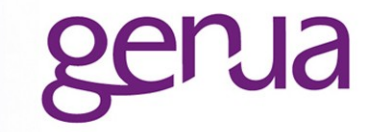

- Informationsbeschaffung
	- Fehlermeldungen checken auf beiden Seiten. Debugging aktivieren.
	- Tools benutzen zum Check von SNI, Chain, Ciphers, Protokollversion, Inkompatibilitäten...
- Problem eingrenzen
	- Client, Server, Middlebox, bestimmte Software
	- Variationen der Verbindung testen: andere Clients, Server, Netzwerke...
	- erneutes Testen mit Protokoll, Cipher die bei anderen Variationen erfolgreich waren

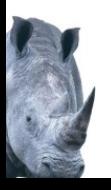

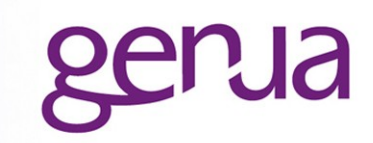

# (TCP) Connection failed

- "Ist der Server wirklich online, an diesem Port und dieser IP?
- Evtl. Firewalls dazwischen.
- No shared ciphers
	- Fehlkonfiguration auf Client oder Server, z.B. nur alte Ciphers, TLS 1.0 aber keine SSL 3.0 Ciphers erlaubt ...
	- Fehlende Zertifikat auf Server erlaubt nur ADH, was Clients i.A. nicht unterstützen

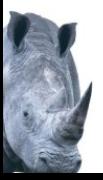

# unknown protocol

- Server kann nicht Protokoll was Client anbietet, z.B. Client nur SSL 3.0 oder Server nur TLS 1.2
- unknown name, handshake failure
	- SNI wird gebraucht. Server hat kein Default-Zertifikat oder Client hat falschen Namen benutzt.
- "SSL Handshake timed out, "want read"
	- **F5 Big IP oder Server spricht kein TLS und** wartet auf mehr Daten

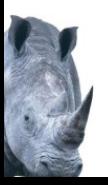

- 
- tlsv1 alert decode error, bad record mac, unknown protocol, record too long, handshake failure ...
	- Server spricht kein TLS oder erst nach STARTTLS. Client interpretiert Message vom Server irgendwie als TLS.

HP ILO2 o.ä

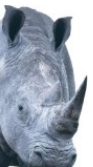

- connection closed, connection reset by peer, handshake failure, error 40, SSL\_connect **SYSCALL** 
	- Crash von Peer

...

- unerwartetes Client-Zertifikat (Winshock fun)
- Server kann Client-Zertifikat nicht verifizieren
- eigentlich alles, da einige Server lieber die Verbindung zu machen statt Alerts zu schicken (SChannel)

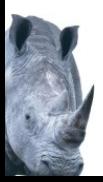

**Fehlermeldungen und Ursachen 5 Certificate verify failed**

- Mögliche Ursachen:
	- self-signed
	- fehlende Zwischenzertifikate
	- falscher CA-Store benutzt oder Root-CA nicht im Store (auch unknown ca Alert)
	- falscher Name
	- falsche lokale Uhrzeit
	- falsches Zertifikat, da ohne SNI geholt
	- SSL Interception im lokalen Netzwerk, evtl. kombiniert mit Pinning

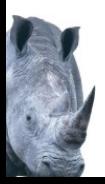

# ECC Probleme

elliptic curve routines:EC\_GROUP\_new\_by\_curve\_name:unknown group Client announced ECC Kurven die er garnicht unterstützt und hat ein Problem, wenn Server diese dann wählt (OpenSSL in bestimmter Config: Redhat, CentOS)

# OCSP Probleme

Ungültige oder fehlende OCSP-Antworten sind leider normal. Die meisten Clients ignorieren Fehler außer bei EV-Zertifikaten. Manche Nutzer schalten sie aber ein.

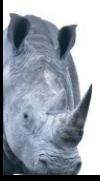

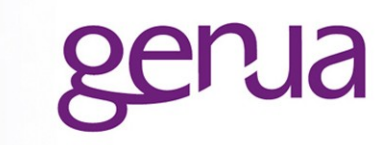

# Aber es funktioniert(e) gestern noch | woanders

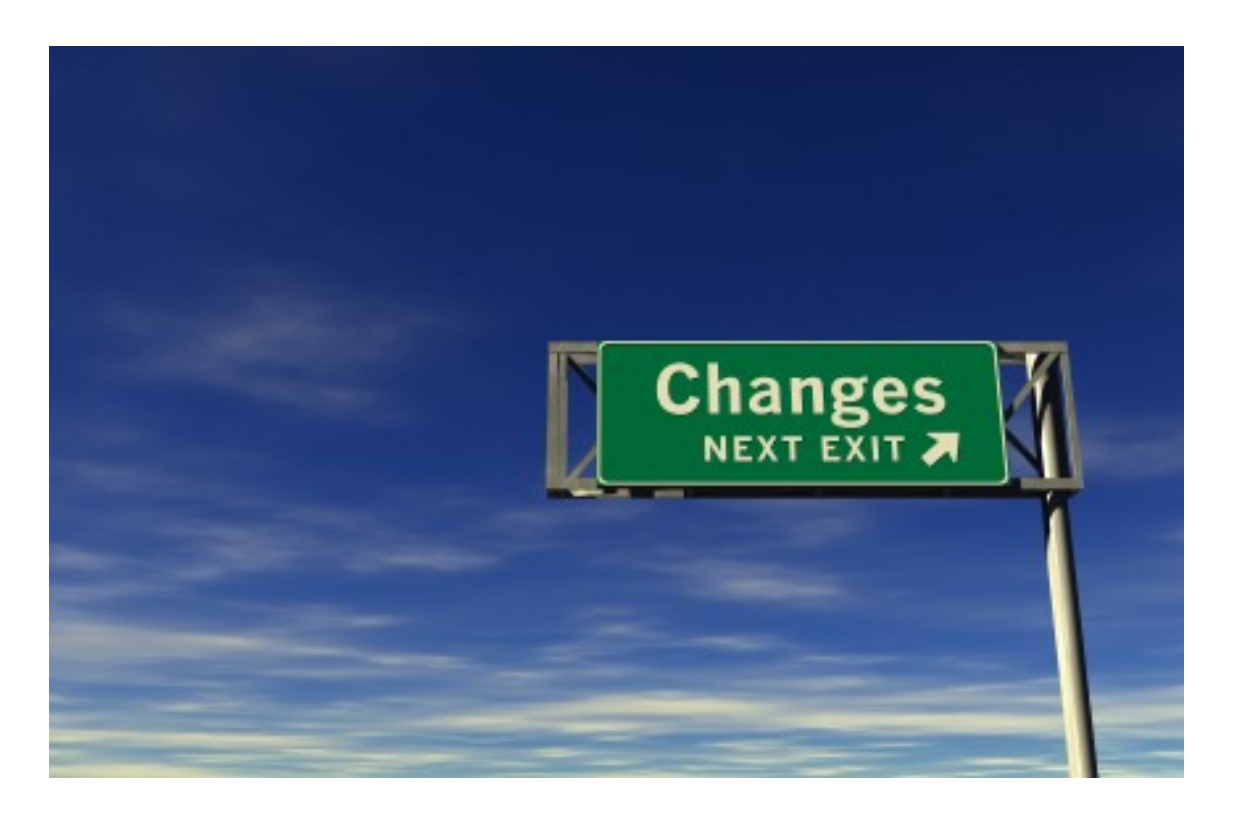

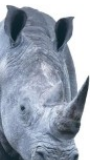

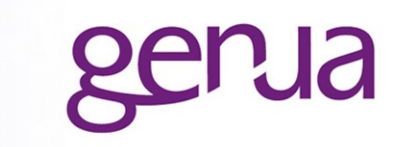

- vor dem Update des Browsers, System...
	- Mozilla löscht CAs mit RSA1024. Betrifft auch LWP (Mozilla::CA) u.a.
	- SSL 3.0 disabled
	- Python, PHP, Ruby, Perl.. fangen an sichere Defaults zu benutzen, d.h. Validierung wo vorher keine war
	- Curl 7.35.0 RC4 disabled
	- Perl LWP IO::Socket::SSL statt Crypt::SSLeay Crypt::SSLeay checkt Hostname nicht, benutzt andere Defaults für Ciphers

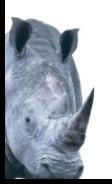

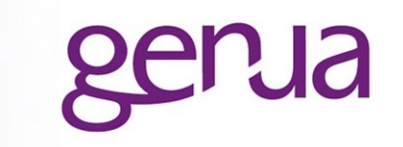

- vor Änderungen der Serverkonfiguration
	- SNI jetzt benötigt
	- Ciphers, Protokollversion eingeschränkt
	- Zertifikat geändert, Zwischenzertifikate vergessen oder falsch
- gestern, letzte Woche ...
	- irgendwas von den vorhergehenden Sachen
	- Zertifikat abgelaufen bzw. zurückgezogen

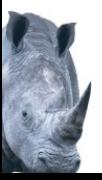

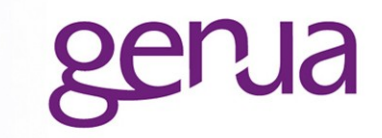

- in anderen Browsern/Applikationen
	- SNI benötigt
	- fehlende Zwischenzertifikate (gecached oder geholt bei anderen)
	- Desktopbrowser machen Protokoll-Downgrades, andere Applikationen nicht
	- andere Root-CA
- zu Hause
	- blockiert durch Firewall in Firma
	- andere CA wegen SSL Interception

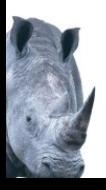

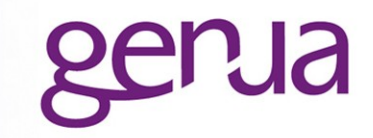

- auf (fast) den gleichen Systemen
	- andere Einstellungen zu erlaubten Ciphern oder Protokollen
	- andere Root-CAs
- in anderen Browsern
	- andere Root-CAs (SSL Interception?)
	- andere Ciphern, Protokolle erlaubt
	- unterschiedliche Proxy-Einstellungen

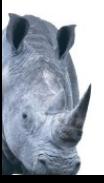

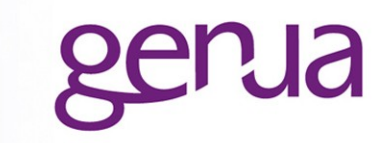

# Obsolete Cryptography Was in Zukunft kaputt gehen könnte

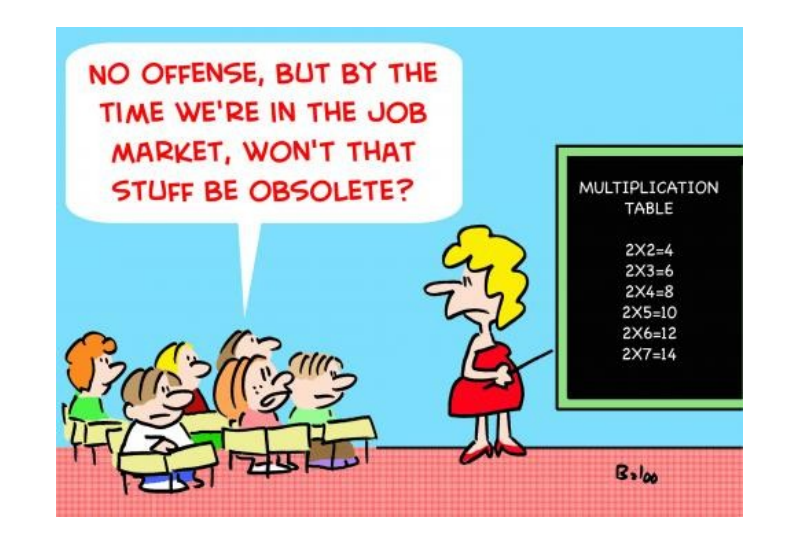

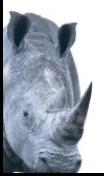

# **Obsolete Cryptography**

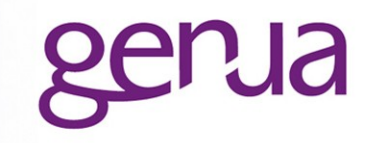

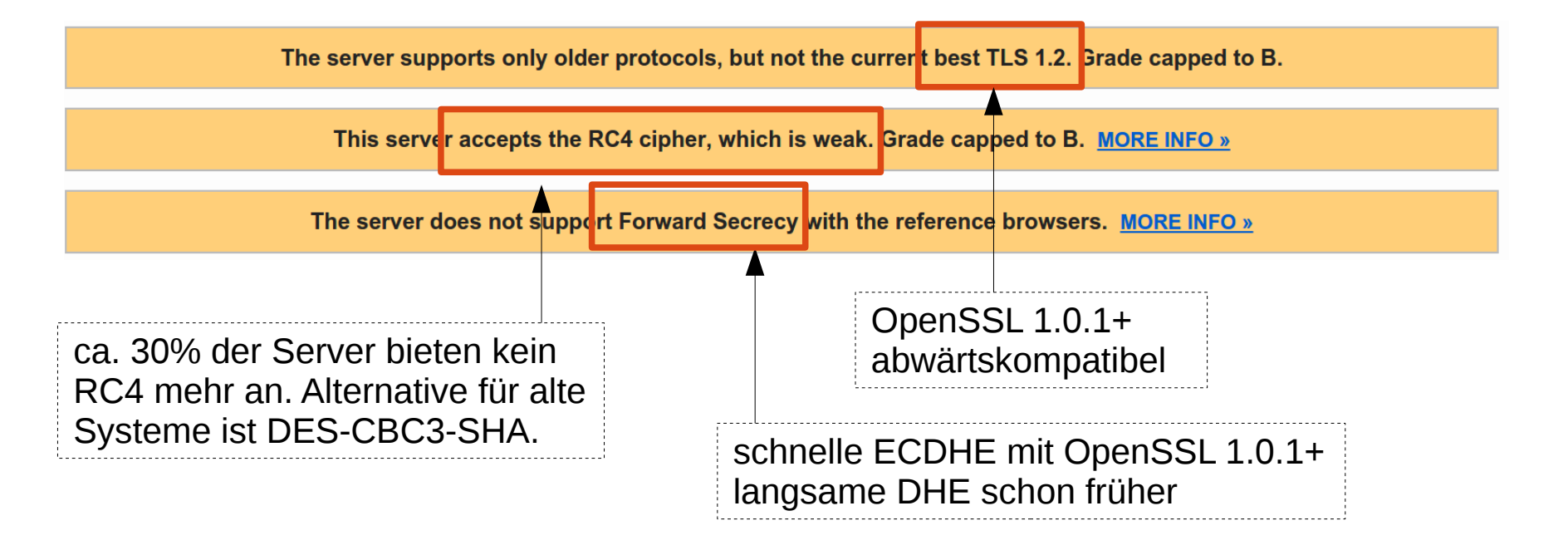

#### mehr als obsolete, bereits gefährlich (MITM)

This server supports anonymous (insecure) suites (see below for details). Grade set to F.

This server supports 512-bit export suites and might be vulnerable to the FREAK attack. Grade set to F. MORE INFO »

This server is vulnerable to the POODLE attack. If possible, disable SSL 3 to mitigate. Grade capped to C. MORE INFO »

## **Obsolete Cryptography Ciphers (Chrome)**

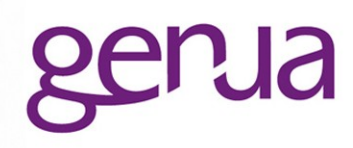

Your connection to login, sales force, com is encrypted with obsolete cryptography.

The connection uses TLS 1.2.

The connection is encrypted using AES 256 CBC, with SHA1 for message authentication and RSA as the key exchange mechanism.

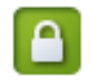

Your connection to 10.0.0.17 is encrypted with obsolete cryptography.

The connection uses TLS 1.2.

The connection is encrypted and authenticated using AES\_128\_GCM and uses RSA as the key exchange mechanism.

For a very long time, the first element in the security section of the Connection dialog says something like: "Your connection to example.com is encrypted with 128-bit encryption"

This is useless because it makes people think that 256 bits must be better than 128. But AES-256-CBC is 256 bits and it's far worse than AES-128-GCM.

net/ssl/ssl\_cipher\_suite\_names.cc \_IsSecureTLSCipherSuite

KeyExchg: DHE\_RSA | ECDHE\_ECDSA | ECDHE\_RSA Cipher: AES\_128\_GCM | AES\_256\_GCM | CHACHA20\_POLY1305 Mac: AEAD

CipherOrder: AES128-GCM-SHA256 vor AES256-SHA384 !!

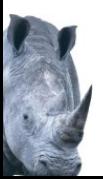

## **Obsolete Cryptography SHA-1 Signaturen**

Certificate has a weak signature and expires after 2016. Upgrade to SHA2 to avoid browser warnings. MORE INFO »

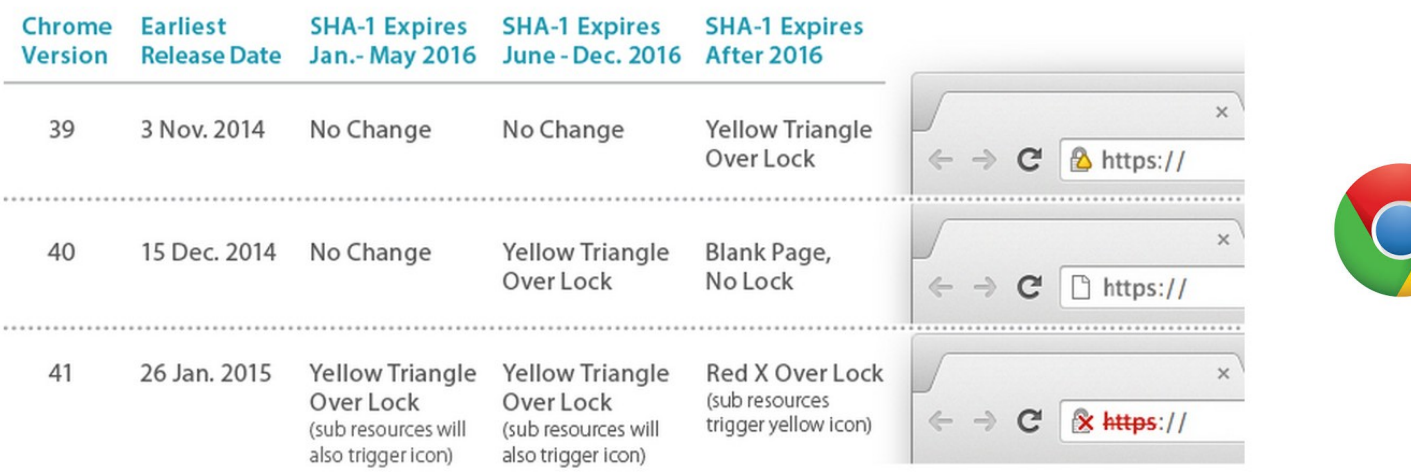

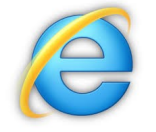

**SSL** 

For SSL certificates, Windows will stop accepting SHA1 end-entity certificates by 1 January 2017. This means any time valid SHA1 SSL certificates must be replaced with a SHA2 equivalent by 1 January 2017.

We plan to add a security warning to the Web Console to remind developers that they should not be using a SHA-1 based certificate. We will display an additional, more prominent warning if the certificate will be valid after January 1, 2017, since we will reject that certificate after that date. We plan to implement these warnings in the next few weeks, so they should be appearing in released versions of Firefox in early 2015. We may implement additional UI indicators later. For instance, after January 1, 2016, we plan to show the "Untrusted Connection" error whenever a newly issued SHA-1 certificate is encountered in Firefox. After January 1, 2017, we plan to show the "Untrusted Connection" error whenever a SHA-1 certificate is encountered in Firefox.

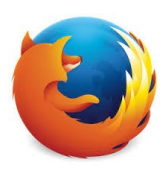

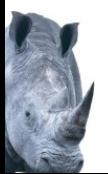

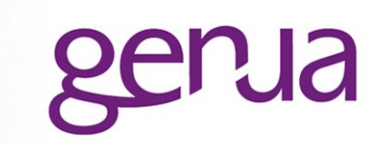

# Beispiele

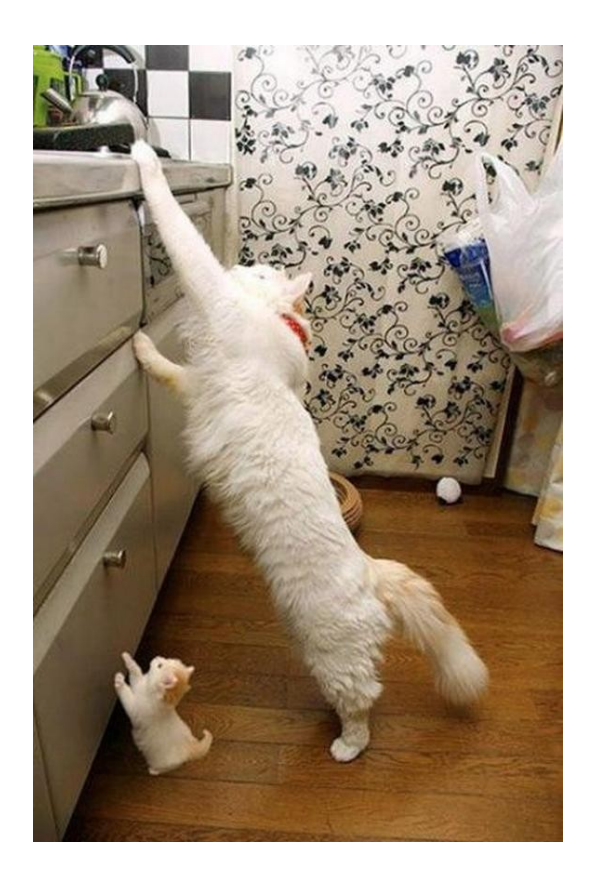

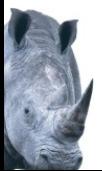

# **Beispiel 1**

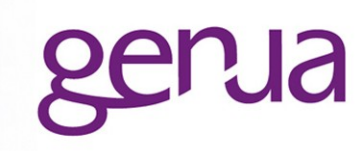

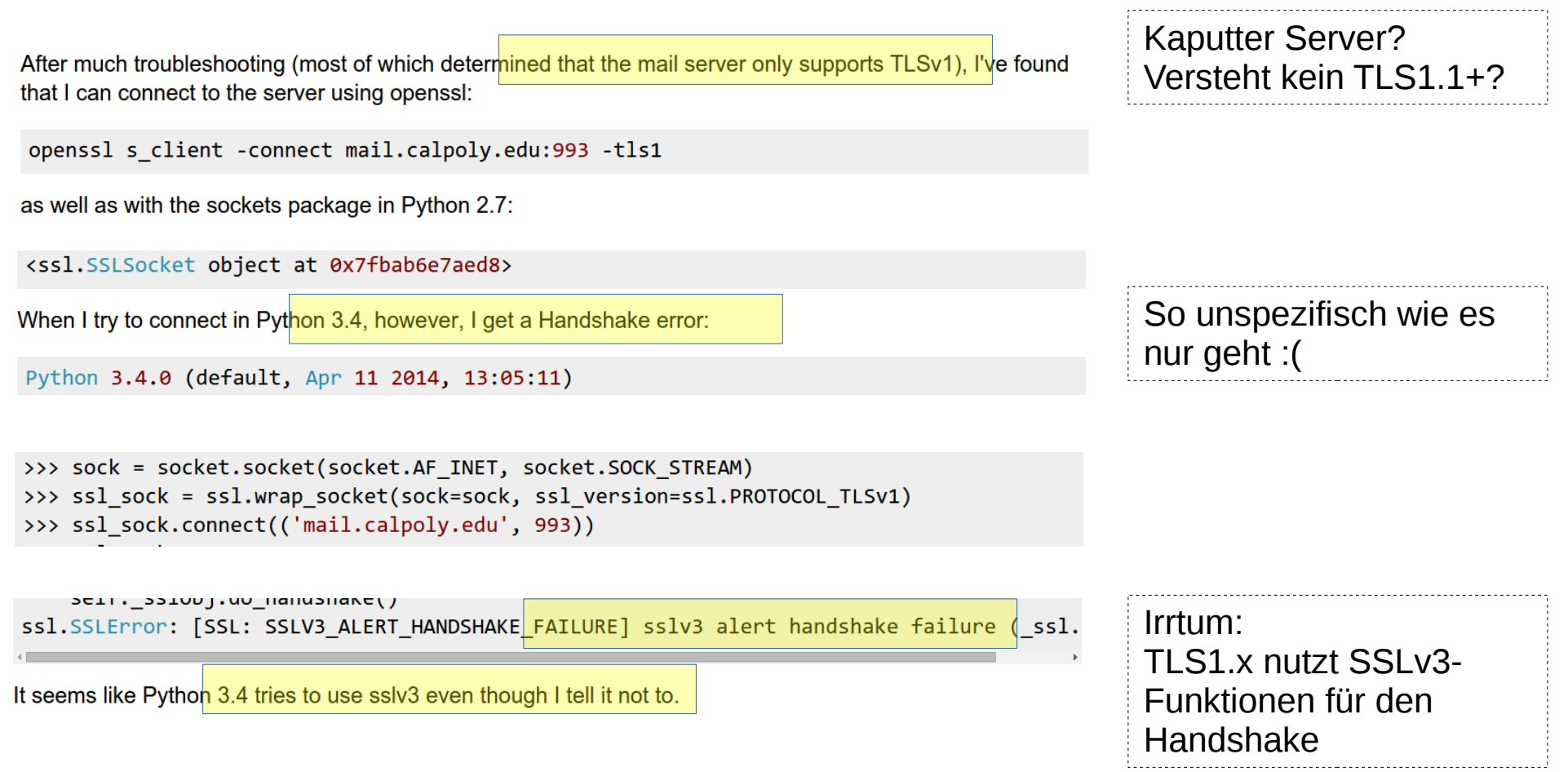

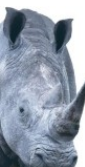

### **Beispiel 1 cont. - Analyse mit analyze.pl**

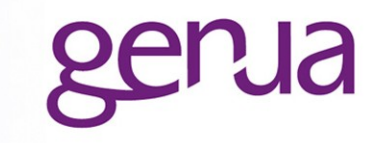

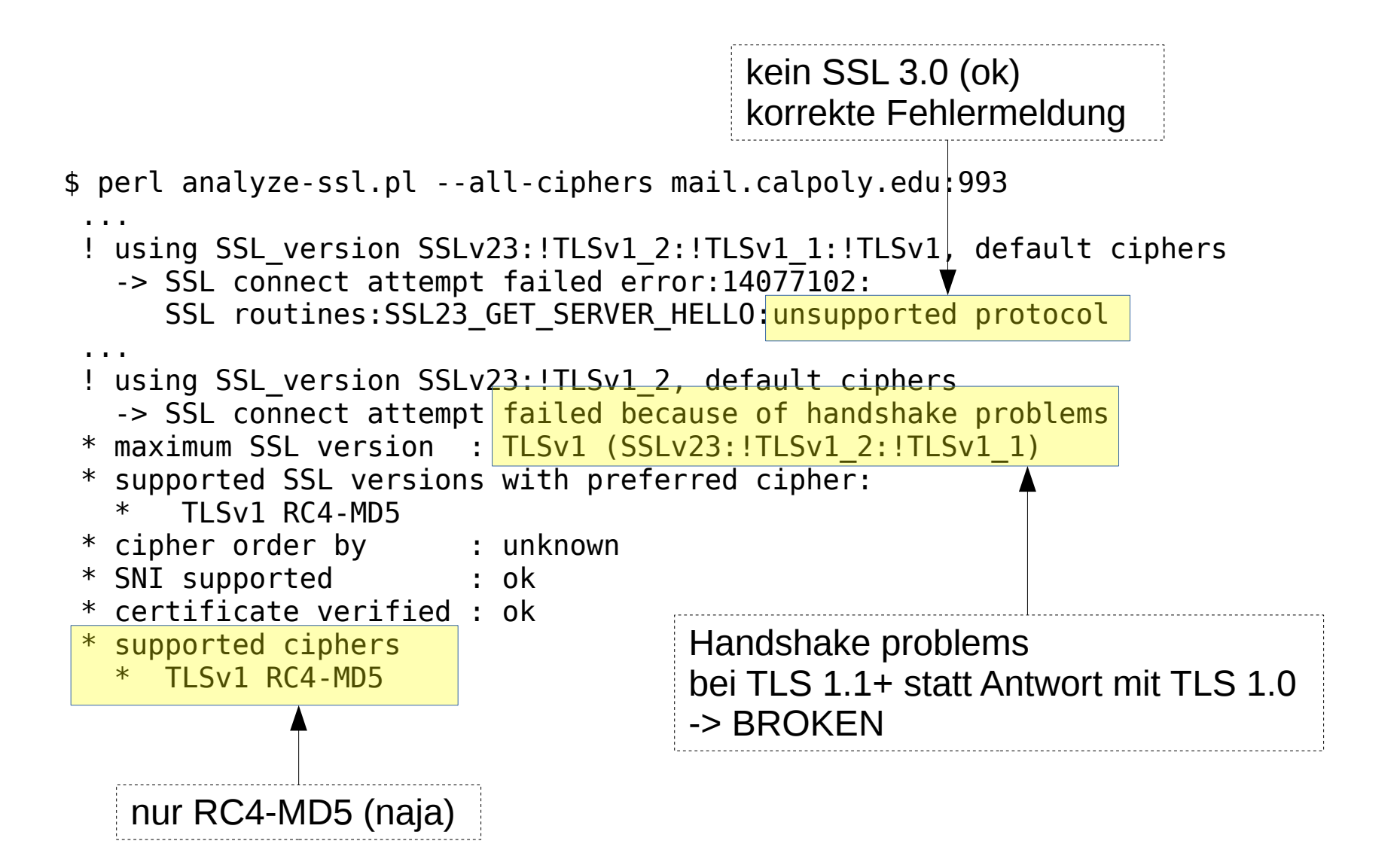

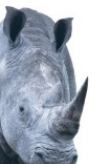

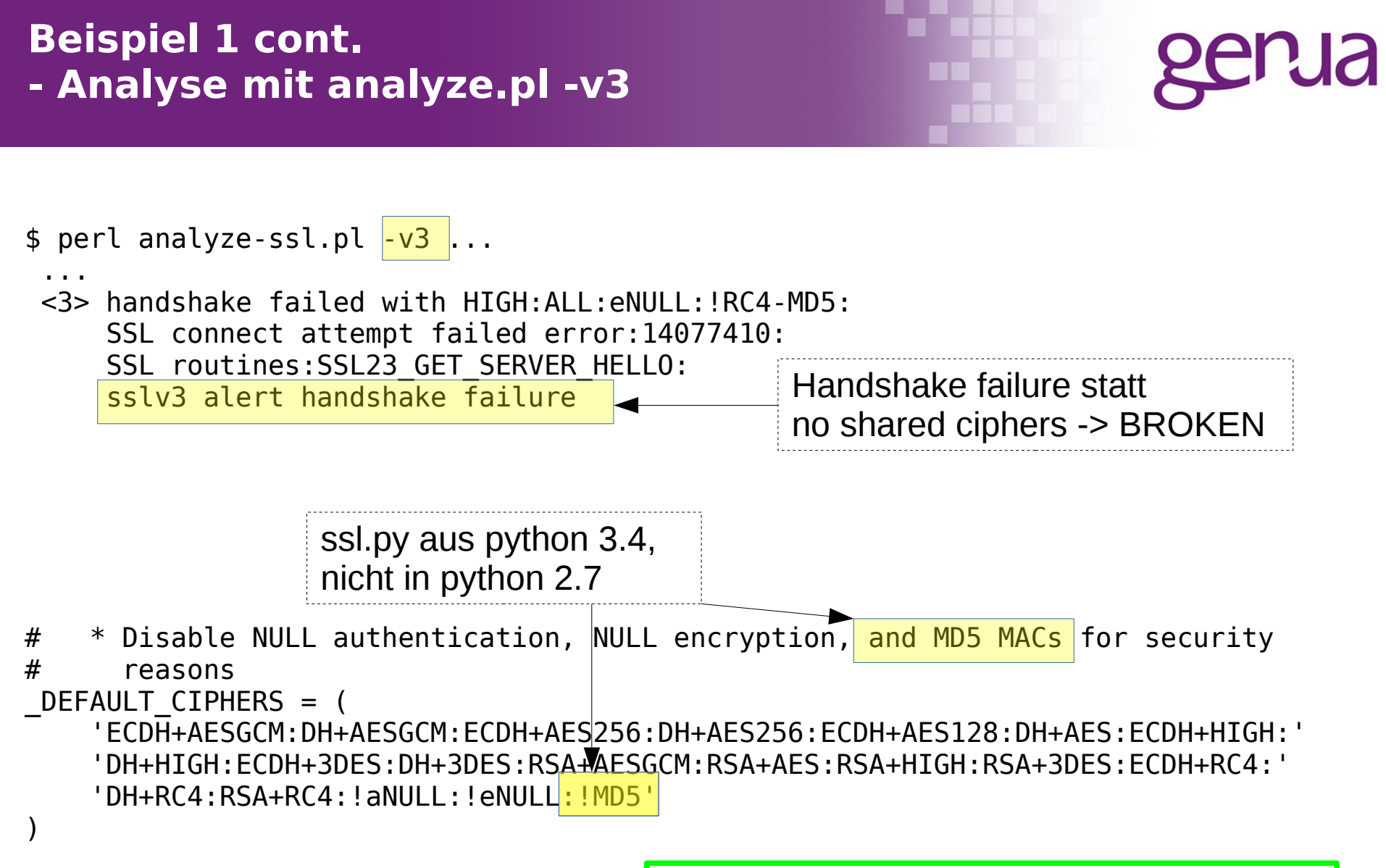

```
Fix:
ssl.wrap_socket(...,
   ssl_version = ssl.PROTOCOL_TLSv1,
   ciphers = 'RC4-MD5'
```
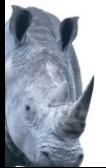

# **Beispiel 2**

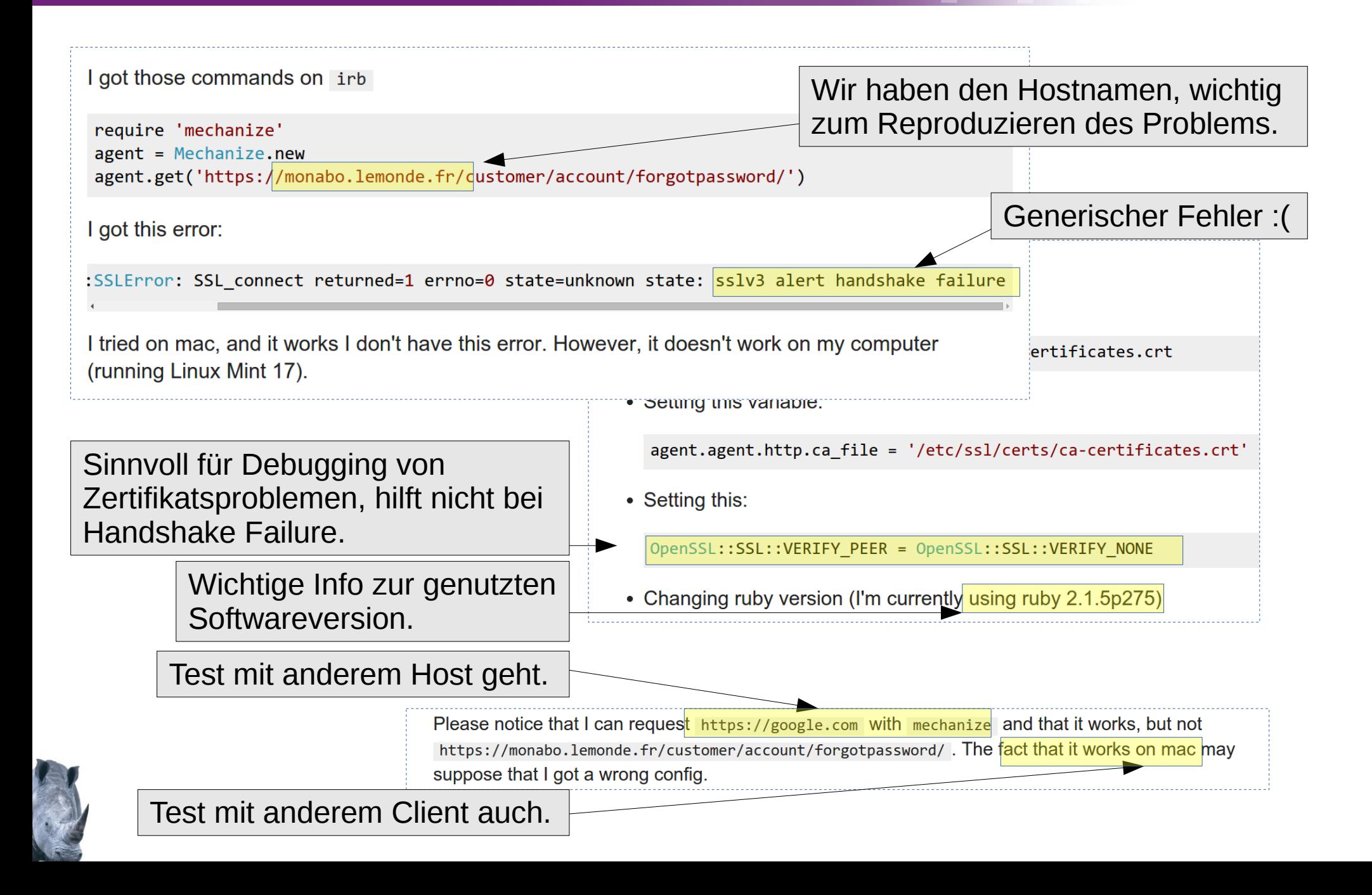

# **Beispiel 2 cont.**

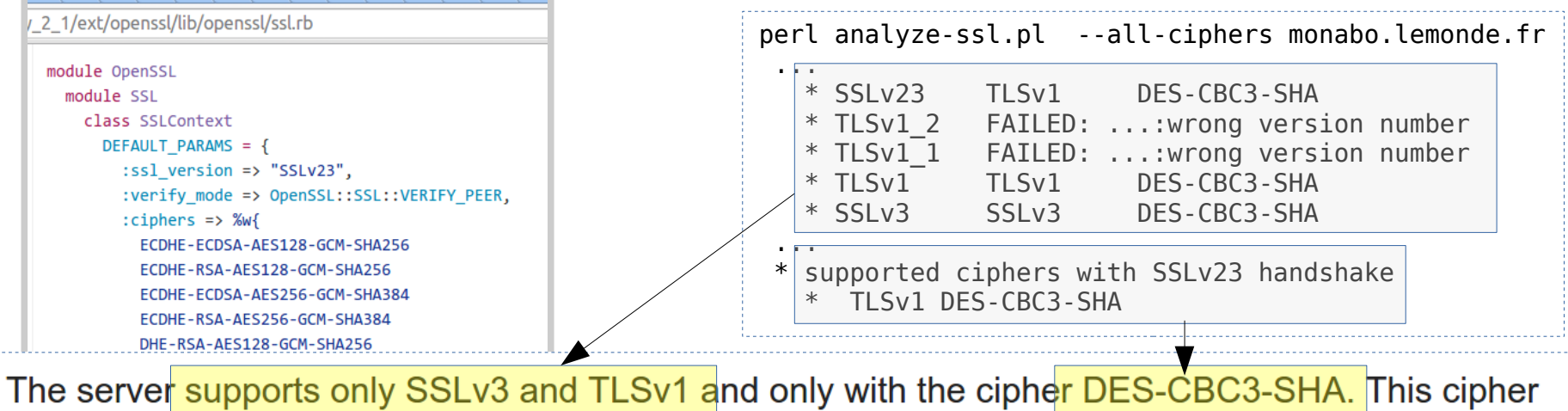

is not included in the default cipher set used by your version of ruby, as you can see in https://github.com/ruby/ruby/blob/ruby\_2\_1/ext/openssl/lib/openssl/ssl.rb. This setting is strange because from what I know DES-CBC3-SHA (i.e. DES3) is considered more secure then RC4-SHA which they have in their cipher set.

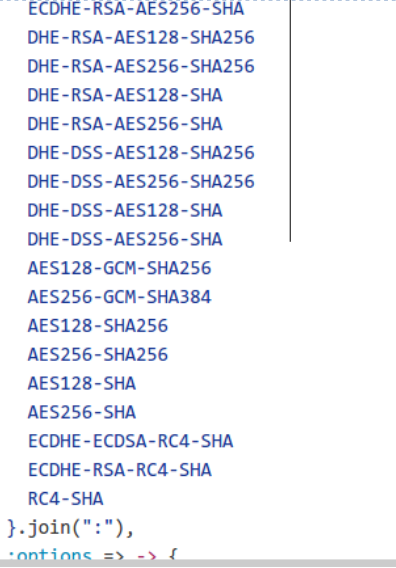

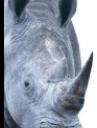

### **Beispiel 3**

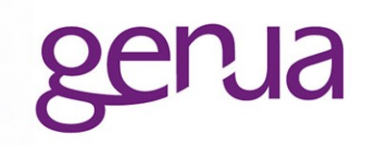

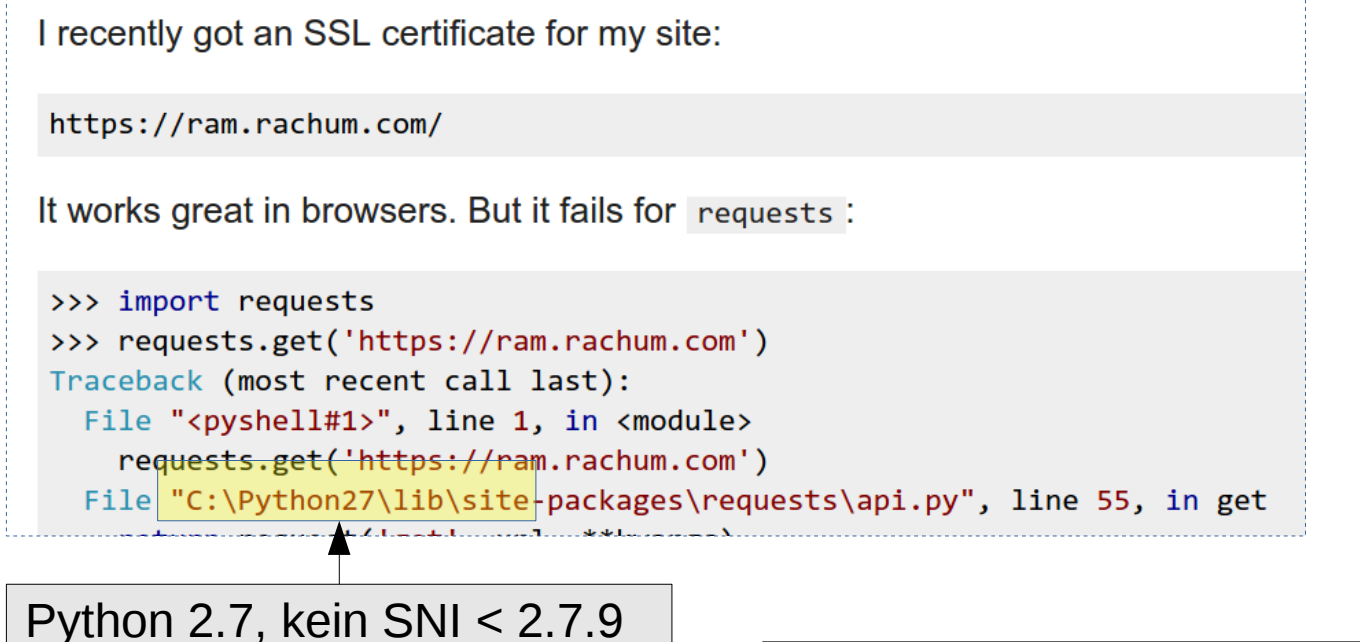

aber SNI nötig für korrektes Zertifikat

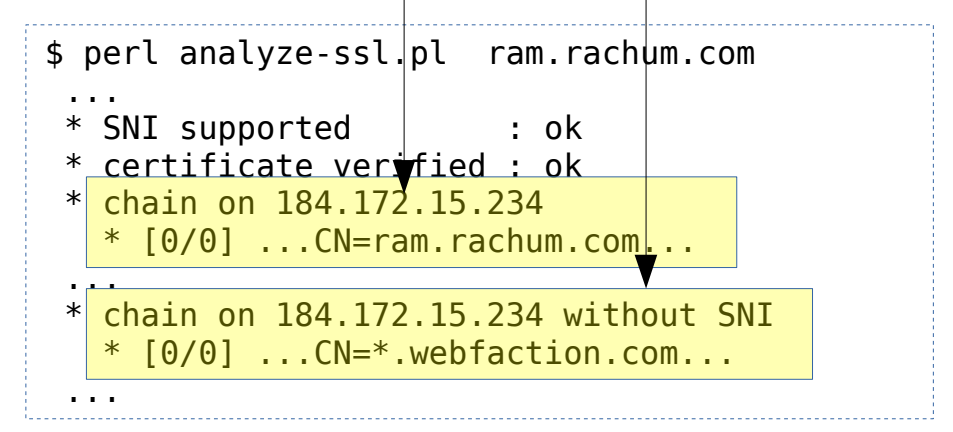

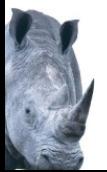

# **Beispiel 4**

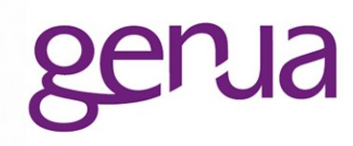

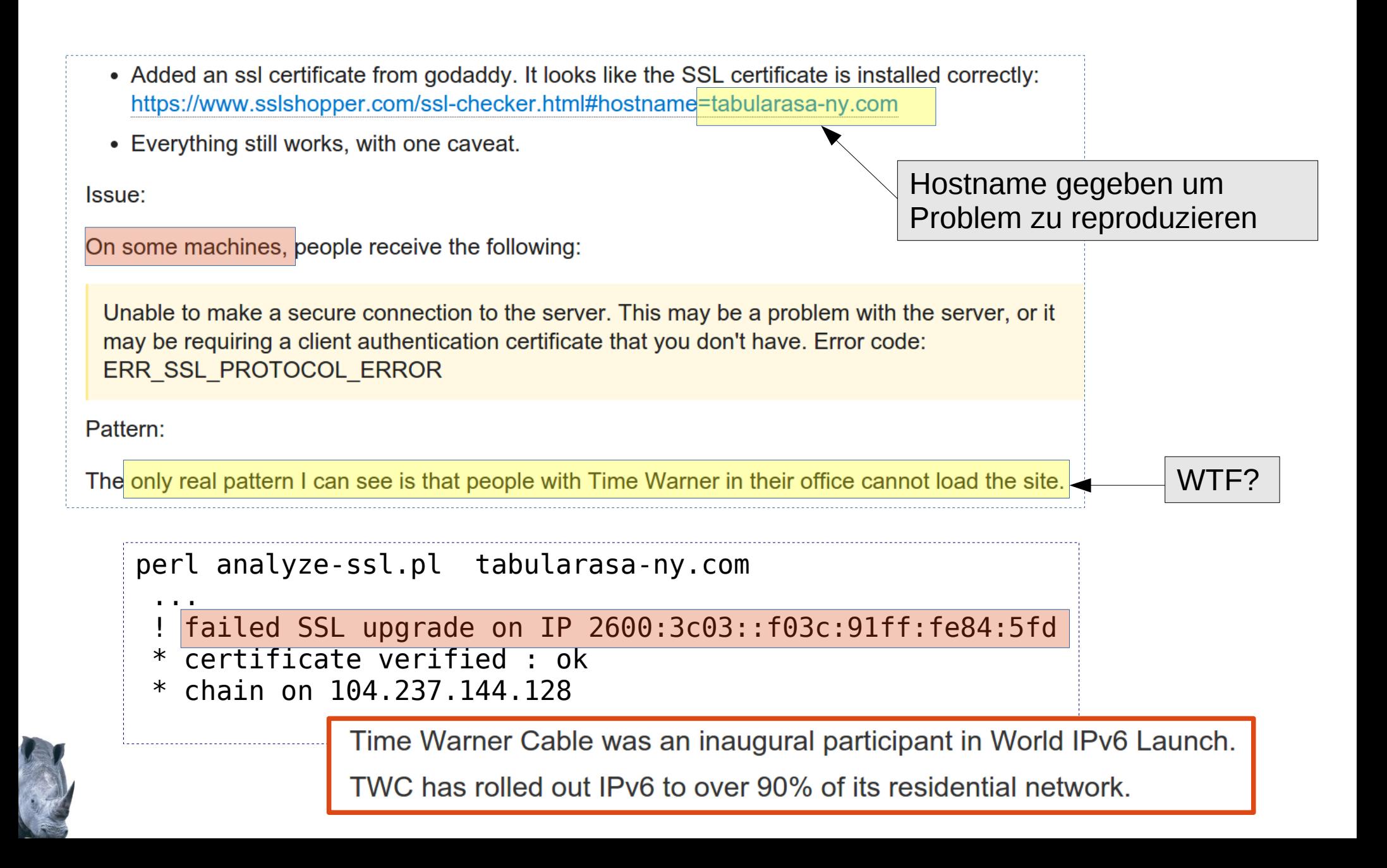

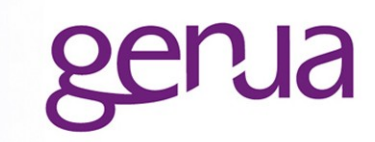

# Entwicklerecke

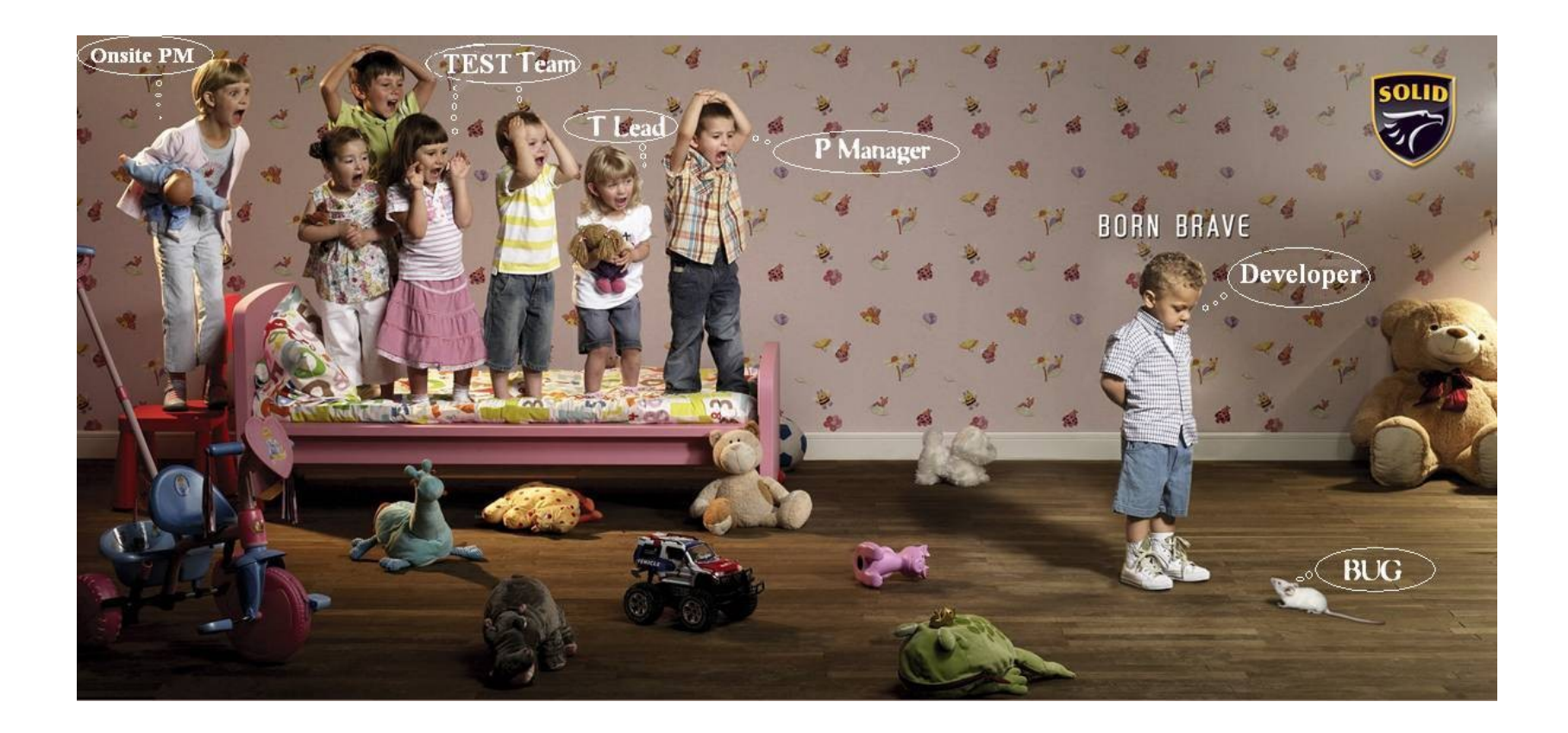

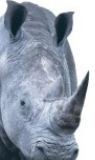

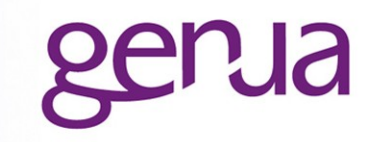

- Sichere Defaults nutzen (so vorhanden):
	- Validierung Trust Chain und Hostname, evtl. OCSP/CRL Perl: SSL\_fingerprint für einfaches Pinning
	- Ciphers, Protokollversion
- SNI Unterstützung sicherstellen
- Vorsicht mit Threads und OpenSSL nur ein Thread per SSL-Objekt!
- Achtung: SSL-Sockets sind User-Space!

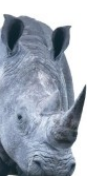

### **Kernel-Socket vs. SSL-Socket - fork: I/O in client und server**

close(kernel-socket): TCP close close(ssl-socket):

- sendet SSL close notify alert
- verändert State der SSL Verbindung auf beiden Seiten

```
while (1) {
   my $sslcl = $sslsrv->accept;
   if (fork()) {
      # parent
      close($sslcl);
   } else {
      # child
      close($sslsrv);
       handle_request($sslcl);
# SSL layer evtl. geschlossen
   }
                                  # close SSL layer + socket
                                  # besser: undef $sslcl
```
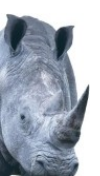

}

### **Kernel-Socket vs. SSL-Socket - fork und exec**

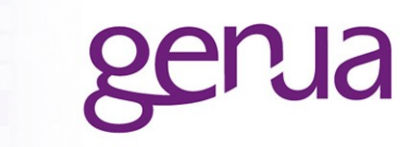

dup(kernel-socket): zwei Ids für den gleichen File-Descriptor dup(ssl-socket):

- keine Assoziation des neuen FD mit SSL-State
- Schließen des originalen FD verwirft SSL-State

```
my $sslcl = $sslsrv->accept;
if (fork()) {
   undef $sslcl;
} else {
   # child
   open(STDIN,'<&',$sslcl);
   open(STDOUT,'>&',$sslcl);
   undef $sslcl;
   exec ....
}
```
- # dup kernel socket only
- # read/write to kernel socket

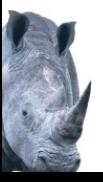

### **Kernel-Socket vs. SSL-Socket - fork, start\_SSL**

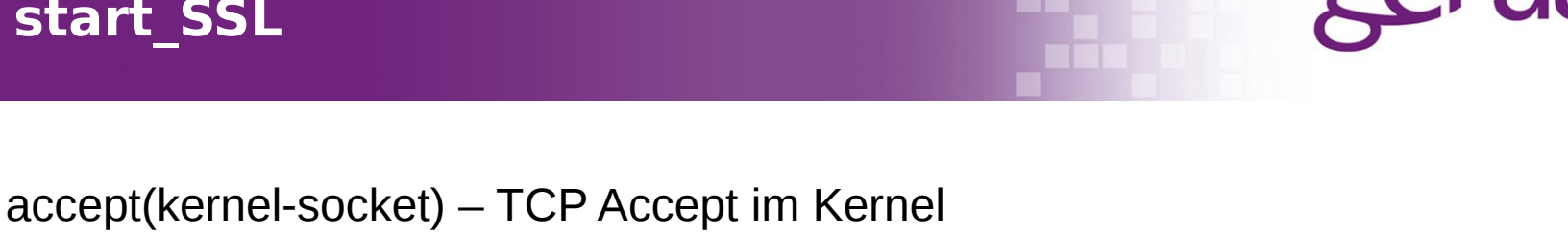

- accept(ssl-socket)
- TCP-Accept im Kernel
- SSL-Handshake im User-Space
- besser SSL-Handshake im forked Prozess machen, insb. bei event-basierten Programmen

```
my $srv = IO::Socket::SSL->new(
    Listen \Rightarrow 10,
    LocalAddr \implies ...SSL cert file \Rightarrow ...
);
while (1) {
    my \text{ } $c1 = $srv \text{-}sif (fork() == 0) {
         # child
         handle request($cl);
     }
}
```

```
my ssv = 10::Sockets::IP->new(Listen \Rightarrow 10.
     LocalAddr \implies ...);
while (1) {
     my \text{ } $c1 = $srv \text{-} 3accept;if (fork() == 0) {
         # child
          IO::Socket::SSL->start_SSL(
               $cl,
               SSL server \Rightarrow 1,
               SSL cert file \Rightarrow ...
          );
          handle request($cl);
     }
}
```
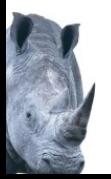

## **Kernel-Socket vs. SSL-Socket - select vs. SSL-Wrapping**

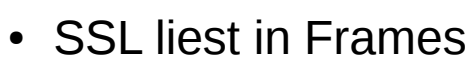

- Kernel-Read unabhängig von Framegröße: mehrere Frames, Teilframes oder Overlapping sind möglich
- SSL read liefert max. eine Frame
- Reste können im SSL-State zurückbleiben, d.h. Daten sind verfügbar, auch wenn kein Daten am Kernel-Socket

```
vec($ri,fileno($sslcl),1)=1;
while (select(my \frac{1}{2}ro = \frac{1}{2}ri,undef,undef,undef)) {
    sysread($sslcl,$buf,8192) or last;
}
                    Kernel-Socket
                     SSL-wrapped Socket
                 SSL read liest komplette SSL-Frame (max 16k)
                 -> $sslcl->pending benutzen
                 -> oder immer 16k lesen
```
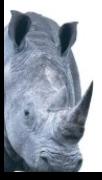

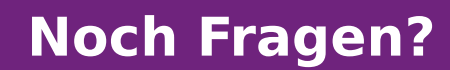

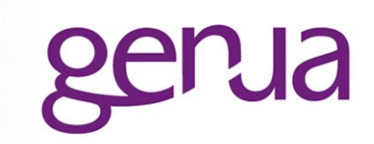

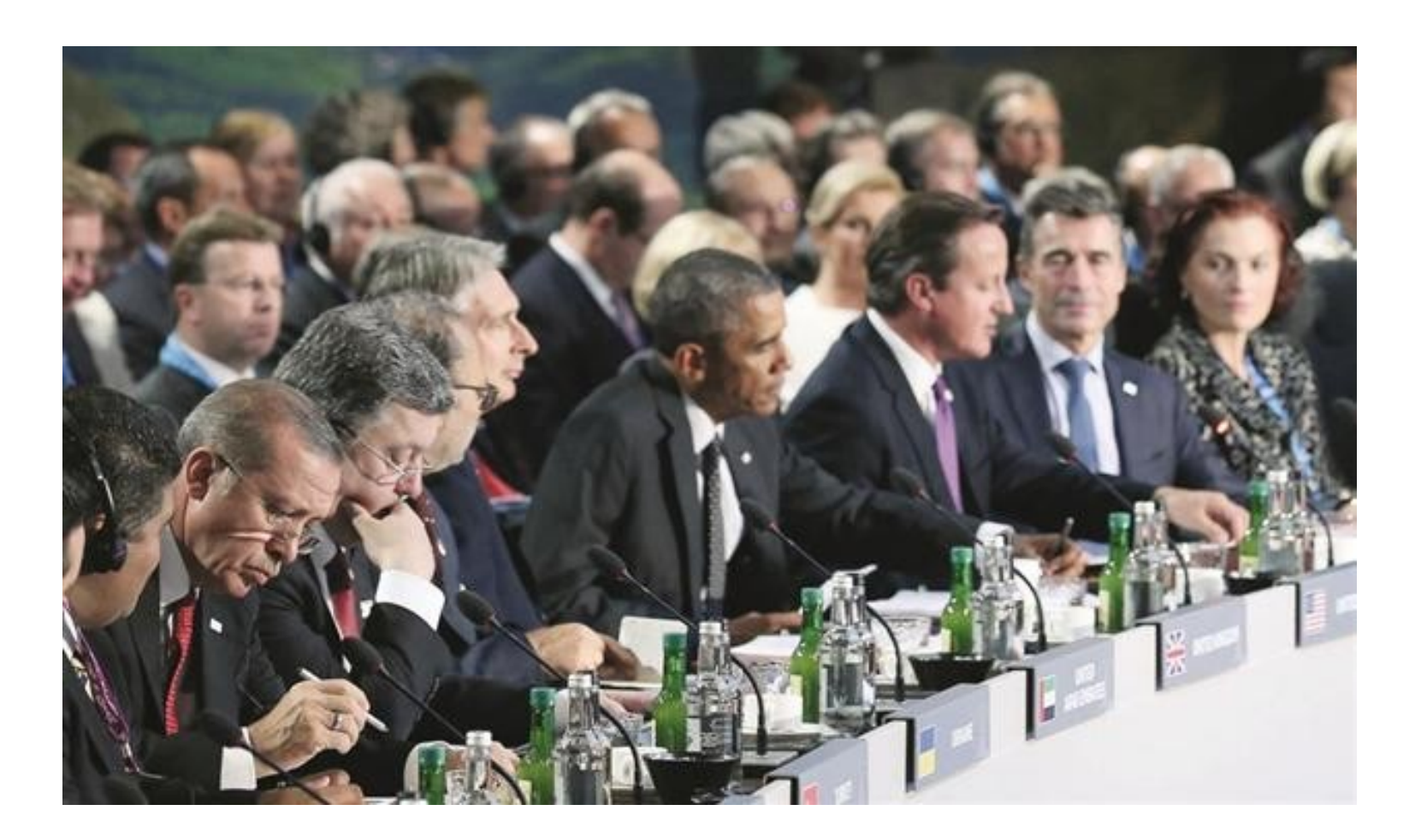

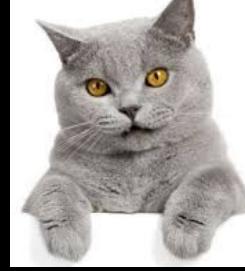